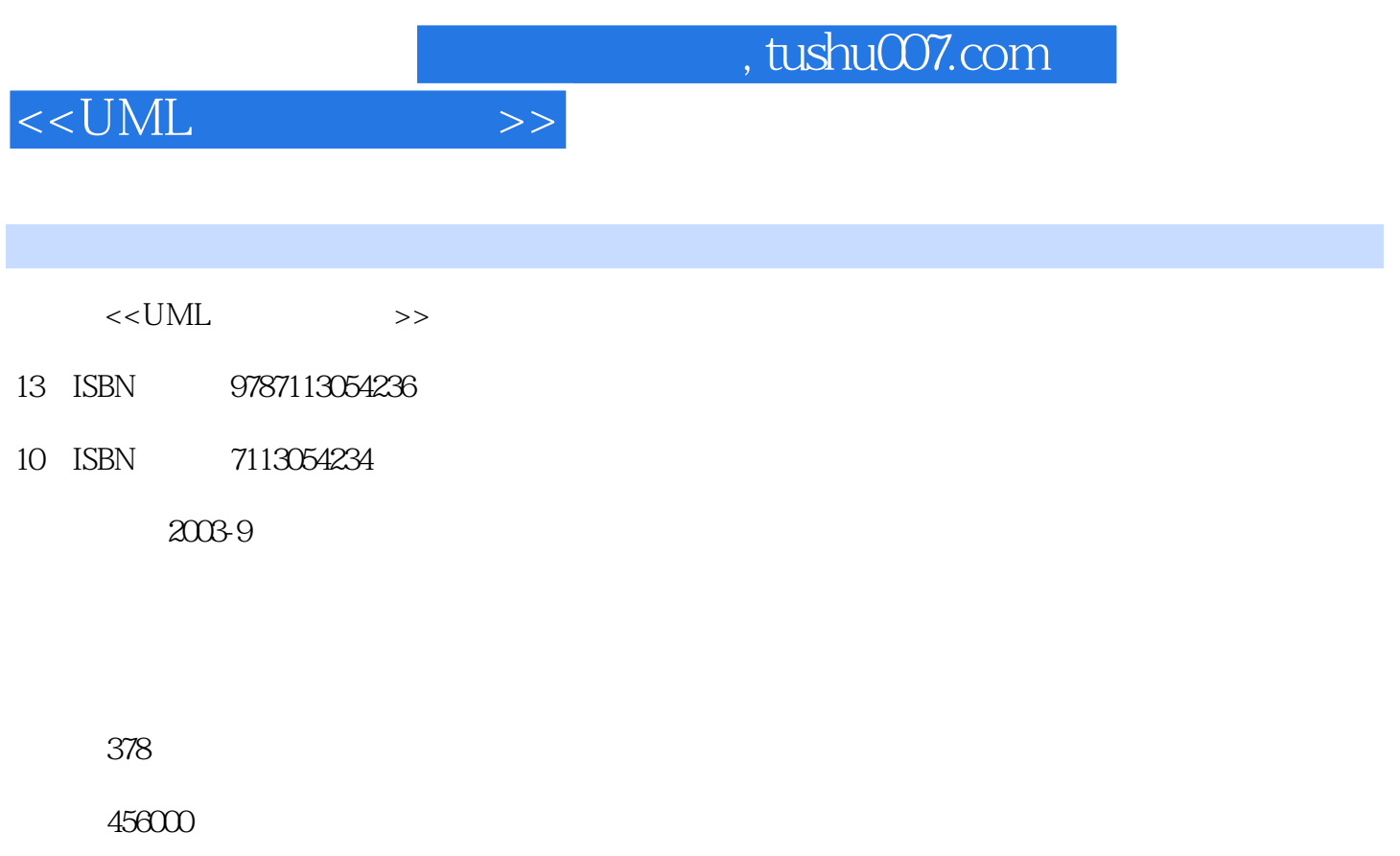

extended by PDF and the PDF

更多资源请访问:http://www.tushu007.com

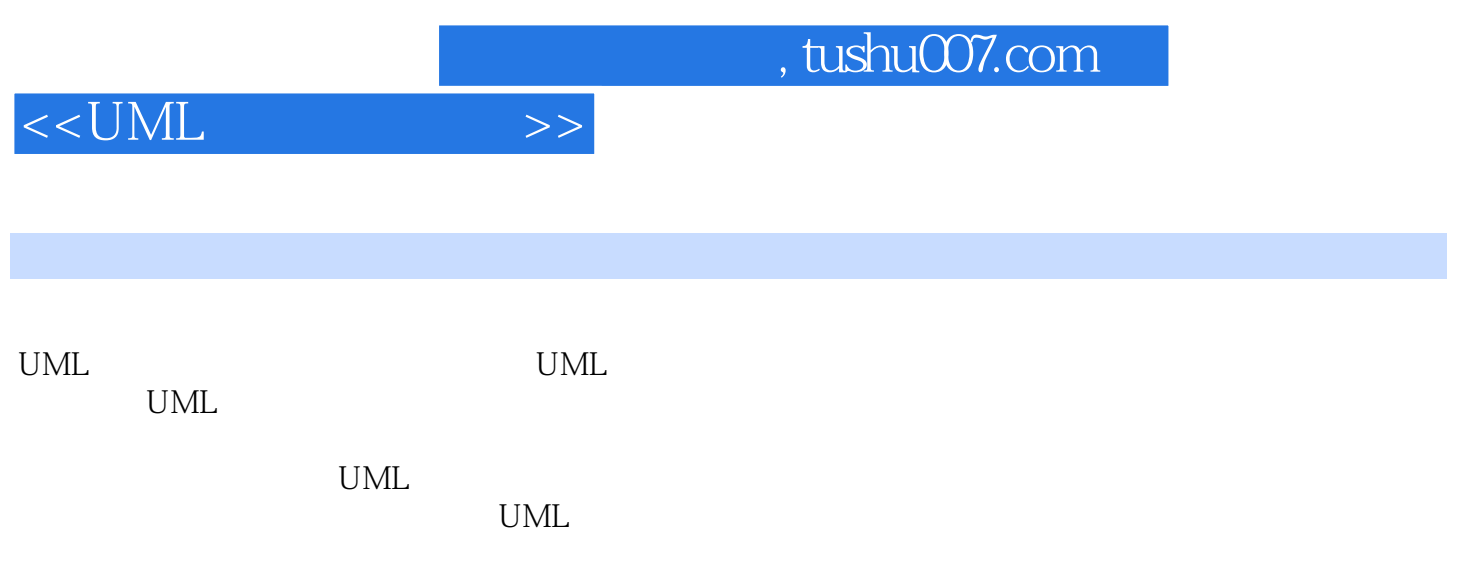

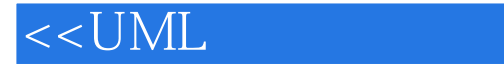

UML  $---$ 1 UML
31-1 UML
Unified Modeling Language 41-2 UML 41-3 UML 51-4 UML 6Microsoft Visual Modeler 6Microsoft $V$ isio $200/2002$  6Rational ROSE 71-5 UML 81-6 UML 81-7 Things 9 Structural Things 10 Behavioral Things 16 GroupingThings 18 Annotational Things 191-8 elationships 20 Dependency 20 Association 21 (Generationalization) 21实现关系(Realization) 211-9 UML的图形(Diagram) 211-10 利用UML规划 25 1 28 2 UML 332-1 Class 342-2 Attributes 342-3 / Operations Method 35UML 2-1: Class: 352-4 [Stereotype] Responsibilities 43UML 2-2 44UML 2-3 462-5 482-6 Relationships 48 A Dependency 49 B<br>
2-450 C Association 54UML 2-55 Generalization 49UML  $2-450$  C Association 54UML  $2-5562-7$  UML (Common Mechanism) 61 Notes 61 Tagged Value 62 Constraint 62 (Stereotypes) 62 63 2 64 3 UML 673-1 673-1 建模首要图形——类图(Class Diagram) 71实战3-1 类图Class Diagram实战 72设计数据库大纲(Schema ) 77实战3-2 利用类图设计数据库大纲(Schema) 783-2 面向对象建模:再论高级类图(Class Diagram 81 Attributes Operations / Method 81 / / / 83 Classifiers 83 Visibility 85 Owner Scope 86 3-3  $\frac{3}{1}$  86<br>3 91 4 UML 954-1  $\frac{954 \text{ N}}{1}$   $\frac{954 \text{ N}}{1}$  $3$  91 4 UML  $9541$   $-$ (Object Diagram) 96 Object Diagram) 96 Object Diagram 96 图(Object Diagram)的前置说明 974-2 静态设计和进程视图——对象图(Object Diagram)模型实战 102 Object Diagram 102 Object Diagram 102Visio UML 103 104Visio UML 1054-3 -- Component Diagram) 105组件图定义 1054-4 系统实体的设计——组件图(Component Diagram)实战 106组件的种 106 107 107UML 107Visio 108 108 isio<br>10945 10945 Deployment Diagram 110 实战组件图 109组件图实战 1094-5 设计系统的静态部署视图——部署图(Deployment Diagram) 110部 署图(Deployment Diagram)前置说明 110部署图(Deployment Diagram)定义 111部署图(Deployment Diagram)设计上的一般用法 112部署图(Deployment Diagram)实战定义 113UML的部署图 (Deployment Diagram)实战 113Visio实战部署图(Deployment Diagram) 114第4章实战题库 115第5章 UML  $/$  1235-1 Use Case 124 124 124 125-1 Use Case 124<br>124 124 Use Case 125 Ibse Case 125<br>5 Use Case Diagram 125 Use Case Diagram 1265-2<br>126 Use Case Diagram 126 125 Use Case Diagram 125 Use Case Diagram 1265-2  $Use Case Diagram$  126  $126$ Case Diagram)设计在线订位系统需求 1285-3 设计系统的动态角度——活动图(Activity Diagram) 129 活动图定义 129活动图的用途和应用 129活动图的一般应用方式 130活动图的内容 130动作状态和活动状 130 130 Branching 131 Fork Join 131 1325-4 动态视图实战 132活动图定义 132UML活动图对象流分析 134UML活动图对象流实战 135第5章实战题库 136 6 / 1396-1 UML " " 141 141UML —— Component Diagram 1426-2 UML "  $\degree$  144 144UML —— UML Class Diagram 144UML —— Component Diagram 1466-3 UML " " 146 146UML 1476-4 使用UML的部署图(Deployment Diagram)设计系统 148部署图(Deployment Diagram)定义说明 148部 署图(Deployment Diagram)的绘制内容 148部署图(Deployment Diagram)设计静态部署视图时的主 1496-5 UML Deployment Diagram 150 UML Deployment

## , tushu007.com

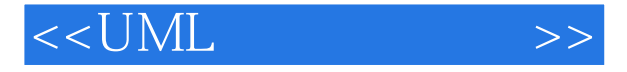

Diagram)设计系统实战分析 150使用UML的部署图(Deployment Diagram)设计系统设计 152使 UML Deployment Diagram 153 Package 1546-6 用UML的分类器——数据类型(DataType)设计主数据类型 155数据类型(DataType)定义 155设计数 DataType 156 6 158 7 1657-1 Statechart Diagram)来设计系统的动态视图 166状态机(State Machine) 166状态图(Statechart Diagram)用途定 168 Statechart Diagram Activity Diagram 168 Statechart Diagram 168 Statechart Diagram 168 Statechart Diagram 169 Statechart Diagram 169 Statechart Diagram 169UML Statechart Diagram 170UML Activity Diagram 1717-2 (Sequence Diagram) —— 172 Sequence Diagram 172 Sequence Diagram 172<br>Sequence Diagram 1720ML Sequence Diagram 1720ML 序图(Sequence Diagram)的组成元素 172UML顺序图(Sequence Diagram)的特点说明 172UML顺序图 (Sequence Diagram) the 1737-3 collaboration Diagram —— Collaboration Diagram and 173 and Collaboration Diagram 173UML Collaboration Diagram 174UML Collaboration Diagram 174第7章实战题库 175第8章 运用UML设计数据库结构 1798-1 利用UML设计逻辑数据库大纲(Schema ) 180运用UML的类图设计"逻辑数据库大纲(Schema)"的注意事项 180运用UML的类图设计"数 Schema<sup>"</sup> 181 UML Class Diagram Schema 186 UML Class Diagram "Schema<sup>"</sup> 1878-2 UML 189 189 189 189 192 9  $1939-1$  UML "  $\text{Case}$  " 194 $\text{194}$ Use Case " 195UML Use Case Diagram 197 Use Case Diagram "
1989-2 Deployment Diagram 1999-3 UML Class Diagram 2019-4 UML Activity Diagram and activity Diagram and  $2039-5$  UML DeploymentDiagram 208 (Subsystem Menu 208 9 213 10 Model UML 21510-1 Deployment Diagram and and annual method of the 21610-2 (Deployment Diagram) —— Strier (3-Tier) 218 3-Tier 结构 218部署图设计应用组件服务器结构 219部署图设计数据库服务器结构 219部署图设计网站服务器 22010-3 Component Diagram ——3-Tier 220  $221$ 222 automobile processes the contract of the 2 22310-4 Activity Diagram  $-3$ Tier 22410-5 Class Diagram —— $3$ Tier 件静态视图 226系统主执行功能类图(Class Diagram)设计 227系统主环境获取和设置类图(Class Diagram 229 Class Diagram 230  $\text{Class Diagram}$  233 10 235 UML  $\text{---}$  11  $23911-1$   $-$ 务概论 240商用进货库存信息管理系统(主设计系统) 240基本信息管理系统 244进货信息管理系统 245 246 Visio 2000 247  $24711-2$   $-- 247-1$  Table Name: MainProduct 249(2) 249(2) 249(2) 250(2) 249(2) 250(3) MainVender 250 4 Table Name: CountrySet 251 5 Table Name: Cargo PMain 251 (6) Table Name: Cargo PDeta 253 (7) Table Name: StockMain 254 (8)
Table Name: VenderKind 254 UML Visio 2002 25611-3 —— 257 A

## , tushu007.com

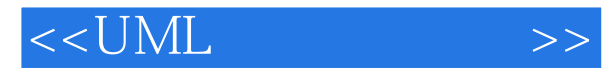

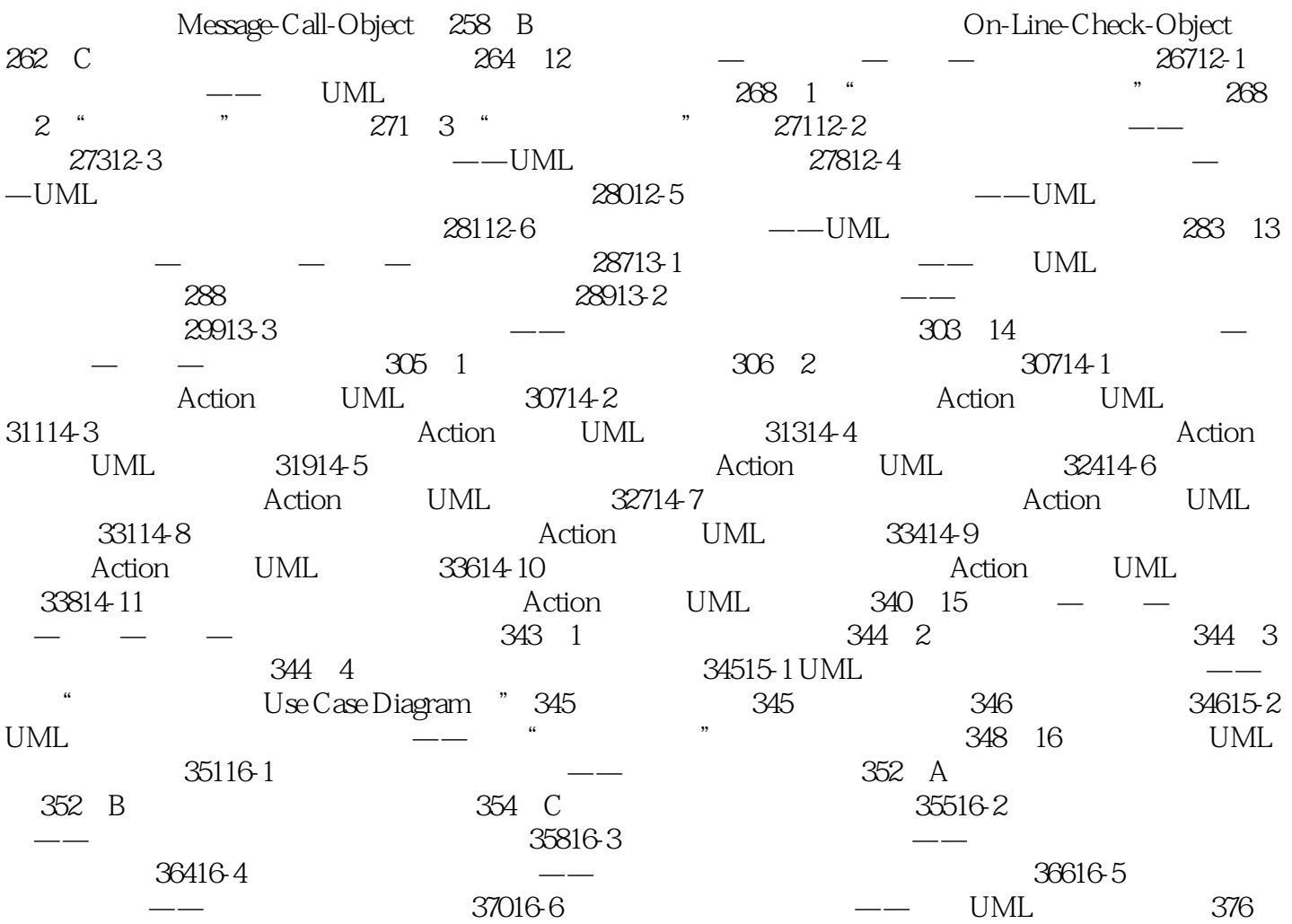

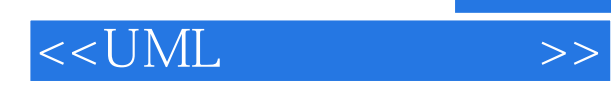

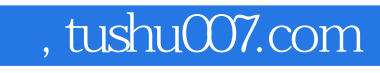

本站所提供下载的PDF图书仅提供预览和简介,请支持正版图书。

更多资源请访问:http://www.tushu007.com